## Examcollection

<http://www.ipass4sure.com/examcollection.htm>

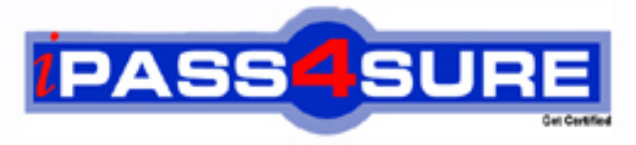

http://www.ipass4sure.com

# **000-190**

**IBM** AIX Basic Operations V5

**http://www.ipass4sure.com/exams.asp?examcode=000-190**

**The 000-190 practice exam is written and formatted by Certified Senior IT Professionals working in today's prospering companies and data centers all over the world! The 000-190 Practice Test covers all the exam topics and objectives and will prepare you for success quickly and efficiently. The 000-190 exam is very challenging, but with our 000-190 questions and answers practice exam, you can feel confident in obtaining your success on the 000-190 exam on your FIRST TRY!**

**IBM 000-190 Exam Features**

- **Detailed questions and answers for 000-190 exam**
- **Try a demo before buying any IBM exam**
- **000-190 questions and answers, updated regularly**
- **Verified 000-190 answers by Experts and bear almost 100% accuracy**
- **000-190 tested and verified before publishing**
- **000-190 examcollection vce questions with exhibits**
- **000-190 same questions as real exam with multiple choice options**

**Acquiring IBM certifications are becoming a huge task in the field of I.T. More over these exams like 000-190 exam are now continuously updating and accepting this challenge is itself a task. This 000-190 test is an important part of IBM certifications. We have the resources to prepare you for this. The 000-190 exam is essential and core part of IBM certifications and once you clear the exam you will be able to solve the real life problems yourself.Want to take advantage of the Real 000-190 Test and save time and money while developing your skills to pass your IBM 000-190 Exam? Let us help you climb that ladder of success and pass your 000-190 now!**

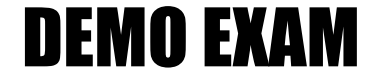

#### For Full Version visit

<http://www.ipass4sure.com/allexams.asp>

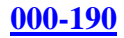

#### **QUESTION** 1

What is contained in the .exrc file?

- A. The default crash recovery file name
- B. The list of environmental commands
- C. A scratch pad area for temporary data
- D. An automatic backup of the text being edited

Answer: B

#### **QUESTION** 2

Which command will cancel the print job number 123 from the Post Script "PS" print queue?

A. qcan -P 123 B. qcan -X PS 123 C. qcan -X -P PS 123 D. qcan -P PS -x 123

Answer: D

#### **QUESTION** 3

Which command would be used to show the current system host names that have access to a user's X Server?

A. xinit B. cat /.rhost C. xhost D. xdm -config

Answer: C

#### **QUESTION** 4

What is the correct command to save the output of the command in one file and the error messages in another?

A. command 1>file1 2>&1 B. command 1>file1 2>file2 C. command 1>file1 2>file1 D. command 2>file2 1>&2

Answer: B

#### **QUESTION** 5

A directory with files can be deleted with which of the following commands?

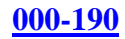

A. rm -r

B. mvdir

C. touch

D. rmdir

Answer: A

#### **QUESTION 6**

Where will the final output be placed after this sequence of piped commands? Is -1 |pg <list

A. list

- B. terminal screen
- C. root directory
- D. default system printer

#### Answer: B

#### **QUESTION** 7

The syntax for the "join" command in the online WEB based documentation displays: join [-a FileNumber][-v Filenumber][-e String][-o List] [-t Character][-1 Field][-2 Field] File1 File2 In which section in the join documentation of the WEB based online documentation could more information about the "-a" option be found?

A. Flags

- B. Purpose
- C. Description

D. Implementation

Answer: A

#### **QUESTION** 8

Which command will invoke the man pages for the pwd command?

A. catman -w pwd B. man pwd C. man -k pwd D. man -f pwd

Answer: B

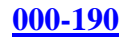

A. cp B. mv C. mkdir D. rm

Answer: C

#### **QUESTION** 10

Which command will measure the network response time of a remote machine?

A. ftp

B. ping

C. trace

D. netstat

Answer: B

#### **QUESTION** 11

Which dd command is using a relative path name as the source argument and an absolute path name as its target argument?

A. dd if=/home/blue of=/ B. dd if=blue of=/dev/rmt0 C. dd if=blue of=./dev/fd0 D. dd if=/home/green of=/u/blue/green

Answer: B

#### **QUESTION** 12

Which of the following commands will save the file the user is editing and not exit vi?

A. :wq B. :w C. :x

D. ZZ

Answer: B

#### **QUESTION** 13

What file can be used to alter a user's login environment in the Korn shell?

A. /ENV B. .kshrc C. /etc/.profile D. /home/profile

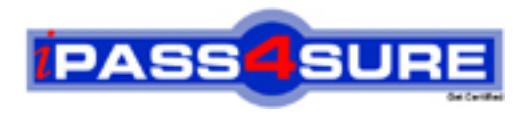

### **Pass4sure Certification Exam Features;**

- Pass4 sure offers over 2500 Certification exams for professionals.
- More than **98,800** Satisfied Customers Worldwide.
- Average **99.8%** Success Rate.
- Over **120** Global Certification Vendors Covered.
- Services of Professional & Certified Experts available via support.
- Free 90 days updates to match real exam scenarios.
- Instant Download Access! No Setup required.
- Price as low as \$19, which is 80% more cost effective than others.
- Verified answers researched by industry experts.
- Study Material **updated** on regular basis.
- Questions / Answers are downloadable in **PDF** format.
- Mobile Device Supported (Android, iPhone, iPod, iPad)
- No authorization code required to open exam.
- **Portable** anywhere.
- *Guaranteed Success*.
- **Fast**, helpful support 24x7.

View list of All certification exams offered; http://www.ipass4sure[.com/allexams.as](http://www.ipass4sure.com/allexams.asp)p

View list of All Study Guides (SG); http://www.ipass4sure[.com/study-guides.asp](http://www.ipass4sure.com/study-guides.asp)

View list of All Audio Exams (AE); http://www.ipass4sure[.com/audio-exams.asp](http://www.ipass4sure.com/audio-exams.asp)

Download Any Certication Exam DEMO. http://www.ipass4sure[.com/samples.asp](http://www.ipass4sure.com/samples.asp)

To purchase Full version of exam click below; [http://www.](http://www.ipass4sure.com/allexams.asp)ipass4sure.com/allexams.asp

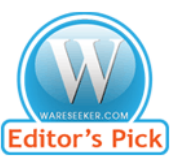

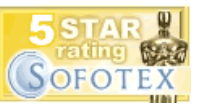

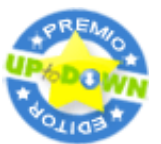

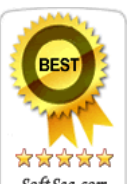

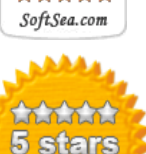

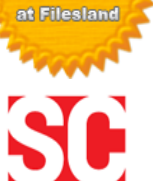

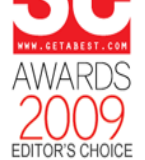

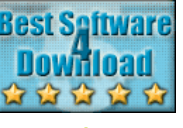

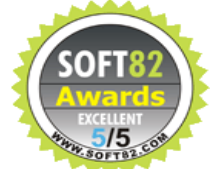

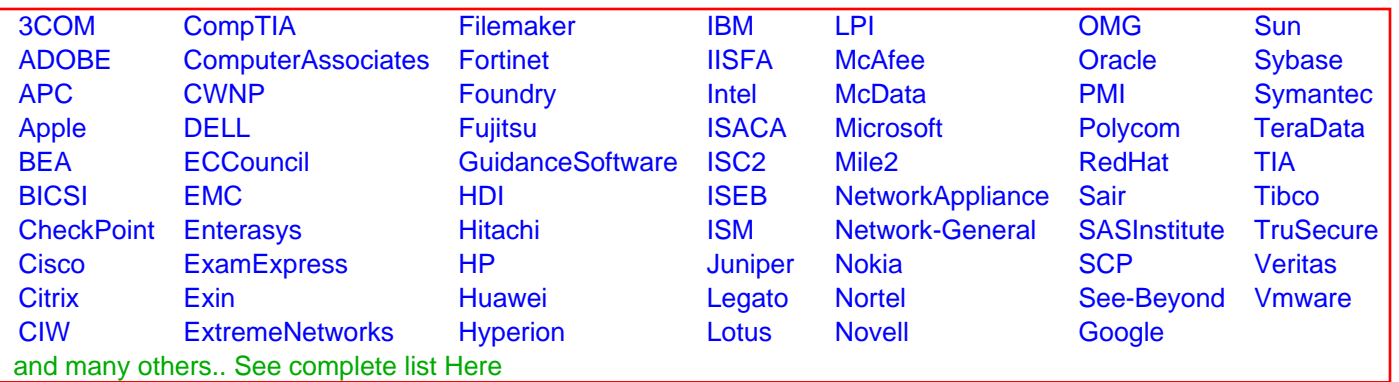

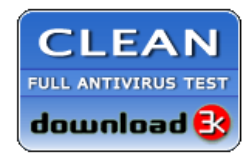

**Editor's Review EXCELLENT** 含含含含 SOFTPEDIA<sup>®</sup>

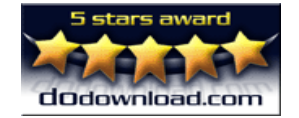

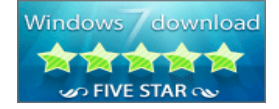

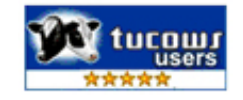